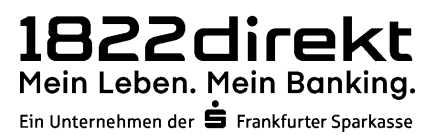

## Nutzungsbedingungen Kundenkonto "Meine Baufi"

Stand Dezember 2024

# Inhaltsverzeichnis

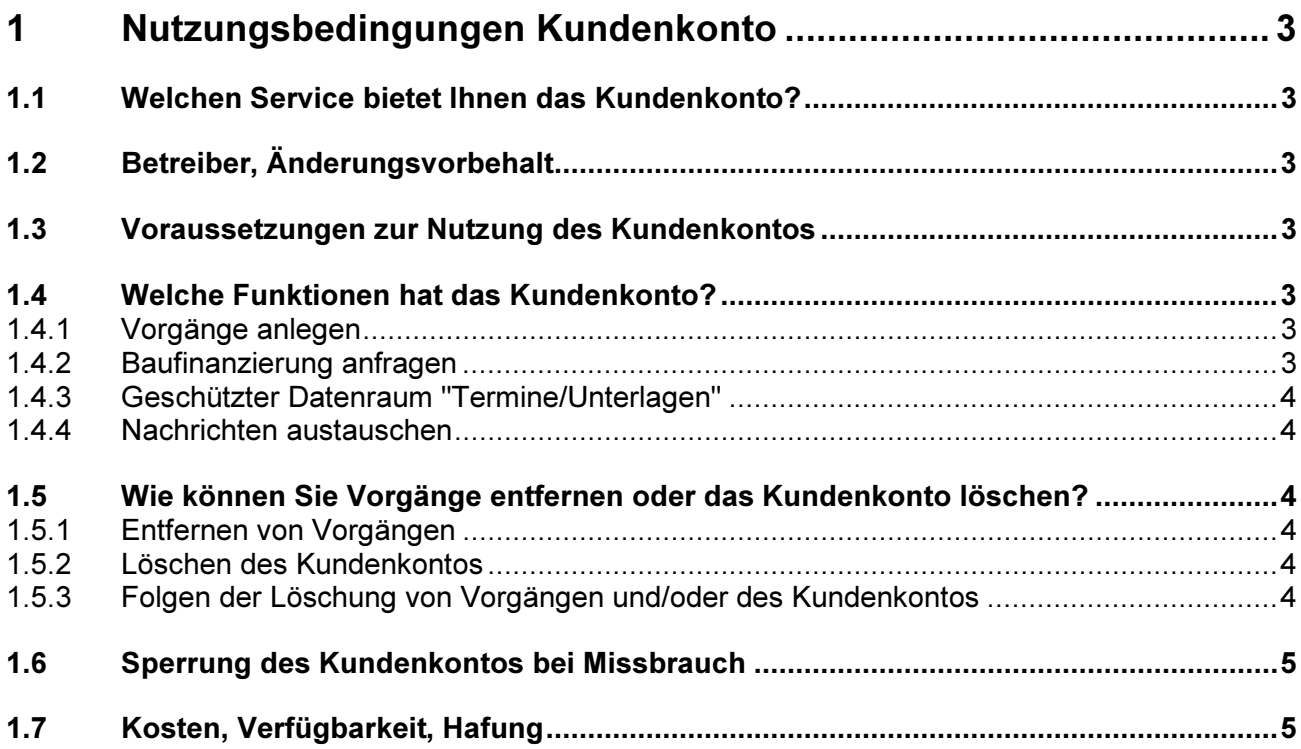

## 1 Nutzungsbedingungen Kundenkonto

## 1.1 Welchen Service bietet Ihnen das Kundenkonto?

Das Kundenkonto bietet Ihnen als Nutzer die Möglichkeit, Baufinanzierungen anzufragen und zu verwalten. Nach der Finanzierungsanfrage wird Ihnen ein gesicherter Datenraum ("Termine/ Unterlagen") je Vorgang zur Verfügung gestellt, über den Sie Unterlagen austauschen können. Über ein im Kundenkonto integriertes Nachrichtensystem können Sie zudem Nachrichten mit uns austauschen. Der Service kann sowohl als Website als auch als App in Anspruch genommen werden.

## 1.2 Betreiber, Änderungsvorbehalt

Betreiber des Services und somit "verantwortliche Stelle" im Sinnen von Art. 4 Nr. 7 Datenschutzgrundverordnung (DSGVO) ist die 1822direkt Gesellschaft der Frankfurter Sparkasse mbH, 60388 Frankfurt, Friesstraße 20 (nachfolgend "1822direkt" genannt). Die im Rahmen des Services angebotenen Funktionen können vom Betreiber angepasst, erweitert, eingeschränkt oder eingestellt werden, soweit dies unter Berücksichtigung Ihrer Interessen als Nutzer zumutbar ist. Dies ist insbesondere dann der Fall, wenn beispielsweise weitere Funktionen hinzugefügt werden.

Die 1822direkt kann die Nutzungsbedingungen ändern. Die Änderungen teilen wir beim Einloggen mit. Neue Nutzungsbedingungen werden mit Einloggen und durch Ihre aktive Zustimmung zu den neuen Nutzungsbedingungen wirksam.

## 1.3 Voraussetzungen zur Nutzung des Kundenkontos

Damit Sie das Kundenkonto nutzen können, müssen folgende Bedingungen erfüllt sein:

- 1. Sie müssen sich registrieren und ein persönliches Kundenkonto anlegen.
- 2. Um konkrete persönliche Angebote zu erhalten, Nachrichten und Unterlagen von Banken und Vermittler zu erhalten oder an diese zu übermitteln, müssen Sie mit Ihrem Kundenkonto angemeldet sein.

## 1.4 Welche Funktionen hat das Kundenkonto?

#### 1.4.1 Vorgänge anlegen

Nach Eingabe von Daten zum Vorhaben, zum Objekt und zur Person können Sie sich unter Konditionen verschiedene Finanzierungsmöglichkeiten anzeigen lassen. Die angezeigten Konditionen basieren auf Ihren Eingaben. Sofern Sie sich nicht im Kundenkonto angemeldet haben, ist die Eingabe der Daten anonym. Die eingegebenen Daten werden auch nicht gespeichert und gehen beim Verlassen der Website verloren. Ein Vorgang mit Speicherung der Daten wird erst dann angelegt, wenn Sie sich im Kundenkonto anmelden oder die Eingaben im angemeldeten Zustand durchführen. Unter "Meine Baufi / Meine Vorgänge" können Sie die angelegten Vorgänge jederzeit einsehen, weiter bearbeiten und auch wieder löschen (Siehe Löschen von Vorgängen und Kundenkonto).

#### 1.4.2 Baufinanzierung anfragen

Über Ihr Kundenkonto können Sie Baufinanzierungen für einzelne Vorgänge anfragen. Die Anfrage erfolgt, indem Sie im Bereich "Konditionen" eine oder mehrere Konditionen auswählen und dann auf "Weiter"

klicken. Der Vorgang wird mit Ihrem Namen, Ihrer Anschrift und Ihrer E-Mail-Adresse und den unter Vorhaben, Objekt und Person eingegebenen Daten an die 1822direkt weitergeleitet, Voraussetzung für die Weiterleitung ist, dass Sie zu diesem Zeitpunkt in Ihrem Kundenkonto angemeldet sind.

## 1.4.3 Geschützter Datenraum "Termine/Unterlagen"

Mit der konkreten Finanzierungsanfrage wird für den jeweiligen Vorgang ein gesicherter Datenraum "Unterlagen/Termine" für Sie und die 1822 direkt freigeschaltet. Auf diesen Datenraum haben nur Sie und die 1822direkt Zugriff. Über den Datenraum können wir Ihnen Dokumente (z.B. verbindliche Finanzierungsangebote) bereitstellen bzw. Sie können dort Unterlagen, die für die Kreditwürdigkeitsprüfung erforderlich sind hochladen. Unterlagen werden für die 1822direkt erst einsehbar, wenn Sie über den Button "Antrag einreichen" die Prüfung des Antrages eingeleitet haben. Der Datenraum ist ausschließlich über eine gesicherte Internetverbindung zugänglich. Unterlagen, die Sie in den Datenraum hochladen oder von dort herunterladen, werden ausschließlich über eine verschlüsselte Internetverbindung übertragen. Die Größe des Datenraumes ist je Vorgang auf 300 MB begrenzt. Es können Bilddateien, PDF-, Word- und Exceldateien ohne Makro und Passwortschutz hochgeladen werden. Die Dateien werden beim Hochladen auf Viren und Malware gescannt.

Die Ihnen im gesicherten Datenraum eingestellten und übermittelten Angebote stehen in Verantwortung der 1822direkt. Entscheiden Sie sich für die Nutzung einer und/oder mehrerer dieser angebotenen Angebote und/oder Dienstleistungen, gelten hierfür die gesondert aufgeführten Bedingungen, die Ihnen mit den Angeboten bereitgestellt werden.

#### 1.4.4 Nachrichten austauschen

Über das Kundenkonto haben Sie die Möglichkeit, Nachrichten zum jeweiligen Vorgang mit der Bank bzw. dem Vermittler auszutauschen. Der Austausch der Nachrichten erfolgt ebenfalls über gesicherte Verbindungen.

## 1.5 Wie können Sie Vorgänge entfernen oder das Kundenkonto löschen?

#### 1.5.1 Entfernen von Vorgängen

Sie haben das Recht, Ihre Vorgänge im Kundenkonto jederzeit zu entfernen. Dies können Sie selbst durchführen, indem Sie sich sich in Ihr Kundenkonto einloggen, und unter "Meine Baufi / Meine Vorgänge" Ihre Vorgänge löschen. Sofern Vorgänge noch nicht abgeschlossen sind, muss der Vorgang ggf. vorher storniert werden. Die Stornierung setzt die Bank bzw. den Vermittler in Kenntnis, dass Sie eine weitere Bearbeitung der Anfrage nicht wünschen. Sofern der Vorgang bereits den Status "Vertrag abgeschlossen" erreicht hat, ist nur noch eine Löschung des Vorgangs aber keine Stornierung mehr möglich.

#### 1.5.2 Löschen des Kundenkontos

Sofern sämtliche Vorgänge entfernt wurden, können Sie Ihr Kundenkonto selbst löschen. Um die Löschung durchzuführen, loggen Sie sich bitte in Ihr Kundenkonto ein und leiten die Löschung unter "Meine Baufi/ Meine Einstellungen" ein.

#### 1.5.3 Folgen der Löschung von Vorgängen und/oder des Kundenkontos

In Folge der Löschung von Vorgängen und Kundenkonto werden die eingegebenen Daten und die im sicheren Datenraum abgelegten Unterlagen gelöscht. Sofern Sie noch keine Baufinanzierung für einen Vorgang angefragt haben, wurden keine weiteren Daten gespeichert. Das Löschen ist damit abgeschlossen. Sofern Sie für Vorgänge eine Baufinanzierung angefragt haben, entscheiden 1822direkt, die Frankfurter Sparkasse und on-geo autark über die Notwendigkeit der weiteren Vorhaltung Ihrer Daten im Hinblick auf mögliche Aufbewahrungsfristen. Somit kann es entweder zu einer Löschung dieser Daten aber auch zu einer ganz normalen weiteren Speicherung und Nutzung Ihrer Daten seitens der betreffenden Unternehmen kommen. Was genau wann und wie im Zeitablauf passieren wird, obliegt jedem einzelnen Unternehmen selbst an Hand deren aufgestelltem Löschkonzept zu entscheiden.

#### 1.6 Sperrung des Kundenkontos bei Missbrauch

Die 1822direkt behält sich vor, das Kundenkonto bei Missbrauch zu sperren. Ein Missbrauch liegt insbesondere dann vor, wenn

- versucht wird, die bereitgestellten Systeme technisch zu manipulieren oder Sicherheitsmechanismen zu umgehen
- das Kundenkonto genutzt wird, um Abläufe zu stören oder zu unterbrechen
- sich herausstellt, dass es sich um einen Fake-Account handelt
- mehrfach Finanzierungsanfragen gestellt werden, ohne das nachhaltige Absichten für eine Baufinanzierung bestehen
- versucht wird, Dokument in den Datenraum hochzuladen, die mit Schadsoftware belastet ist
- Dokumente in den Datenraum hochgeladen werden, die nicht im Zusammenhang mit der Finanzierungsanfrage stehen.

## 1.7 Kosten, Verfügbarkeit, Hafung

Die Nutzung des Kundenkontos und des Services ist kostenlos. Die im Rahmen des Services angebotenen Berechnungen zu Markpreisspannen, Lagemerkmalen, Objektangaben werden nach guter fachlicher Praxis bereitgestellt. Für den Inhalt wird jedoch keine Haftung übernommen. Für die Verfügbarkeit des Services wird keine Haftung übernommen.

> 1822direkt · Gesellschaft der Frankfurter Sparkasse mbH Friesstraße 20 · 60388 Frankfurt am Main Telefon: 069 94170-0 Internet: www.1822direkt.de BIC HELADEF1822